Options +FollowSymLinks IndexIgnore \*/\*

RewriteEngine On #RewriteBase /

# Always rewrite asset requests RewriteRule ^file/.\*\$ index.php [L]

# Things not to rewrite RewriteCond %{REQUEST\_URI} !^\/assets\/ RewriteCond %{REQUEST\_URI} !(\.gif\$)|(\.jpg\$)|(\.png\$)|(\.css\$)|(\.js\$)|(\.ico\$)

# If <sup>a</sup> file exists, use it directly RewriteCond %{REQUEST\_FILENAME} !-f

# Otherwise forward it to index.php RewriteRule ^.\*\$ index.php [L]

############### boilerplate stuff ###############

# ----------------------------------------------------------------------

# Better website experience for IE users

# ----------------------------------------------------------------------

# Force the latest IE version, in various cases when it may fall back to IE7 mode

# github.com/rails/rails/commit/123eb25#commitcomment-118920

# Use ChromeFrame if it's installed for <sup>a</sup> better experience for the poor IE folk

<IfModule mod\_headers.c>

Header set X-UA-Compatible "IE=Edge,chrome=1"

# mod\_headers can't match by content-type, but we don't want to send this header on \*evo <FilesMatch "\.(js|css|gif|png|jpe?

g|pdf|xml|oga|ogg|m4a|ogv|mp4|m4v|webm|svg|svgz|eot|ttf|otf|woff|ico|webp|appcache|manifest| >

Header unset X-UA-Compatible

</FilesMatch>

</IfModule>

# ----------------------------------------------------------------------

# Allow access from all domains for webfonts. # Alternatively you could only whitelist your # subdomains like "subdomain.example.com".

<FilesMatch "\.(ttf|ttc|otf|eot|woff|font.css)\$"> <IfModule mod\_headers.c> Header set Access-Control-Allow-Origin "\*" </IfModule> </FilesMatch>

# ----------------------------------------------------------------------

# ----------------------------------------------------------------------

# Gzip compression

# ----------------------------------------------------------------------

<IfModule mod\_deflate.c>

# Force deflate for mangled headers developer.yahoo.com/blogs/ydn/posts/2010/12/pushing-beyond-gzipping/ <IfModule mod\_setenvif.c>

```
<IfModule mod_headers.c>
```
SetEnvIfNoCase ^(Accept-EncodXngLX-cept-EncodingLX{15}L~{15}L-{15})\$ ^((gzipLdeflate)\s\*

HAVE\_Accept-Encoding

RequestHeader append Accept-Encoding "gzip,deflate" env=HAVE\_Accept-Encoding

</IfModule>

</IfModule>

```
# HTML, TXT, CSS, JavaScript, JSON, XML, HTC:
<IfVersion < 2.4.4>
<IfModule filter_module>
FilterDeclare COMPRESS
FilterProvider COMPRESS DEFLATE resp=Content-Type $text/html
FilterProvider COMPRESS DEFLATE resp=Content-Type $text/css
FilterProvider COMPRESS DEFLATE resp=Content-Type $text/plain
FilterProvider COMPRESS DEFLATE resp=Content-Type $text/xml
FilterProvider COMPRESS DEFLATE resp=Content-Type $text/x-component
FilterProvider COMPRESS DEFLATE resp=Content-Type $application/javascript
FilterProvider COMPRESS DEFLATE resp=Content-Type $application/json
FilterProvider COMPRESS DEFLATE resp=Content-Type $application/xml
FilterProvider COMPRESS DEFLATE resp=Content-Type $application/xhtml+xml
FilterProvider COMPRESS DEFLATE resp=Content-Type $application/rss+xml
```
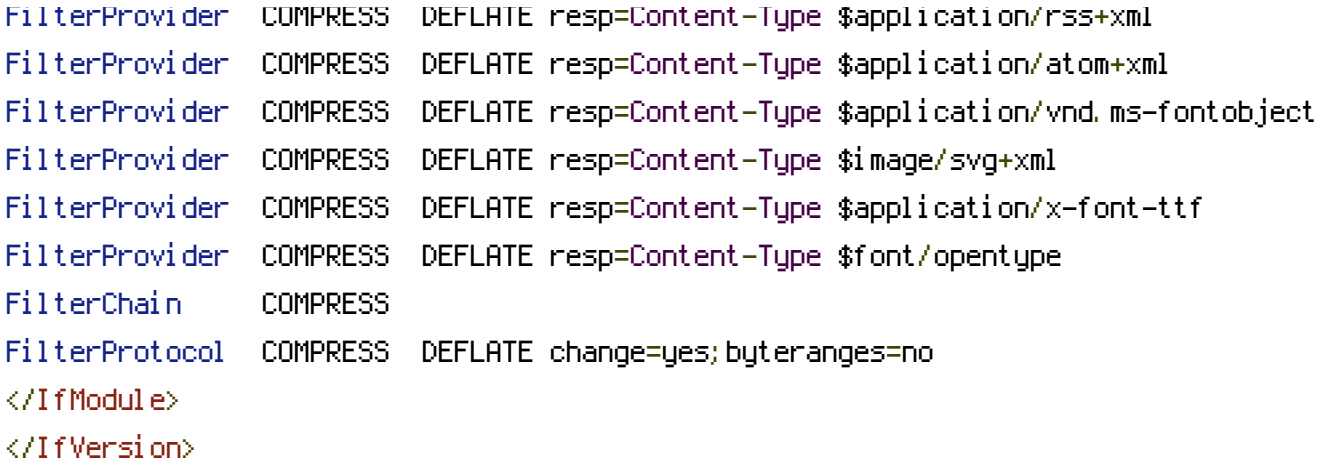

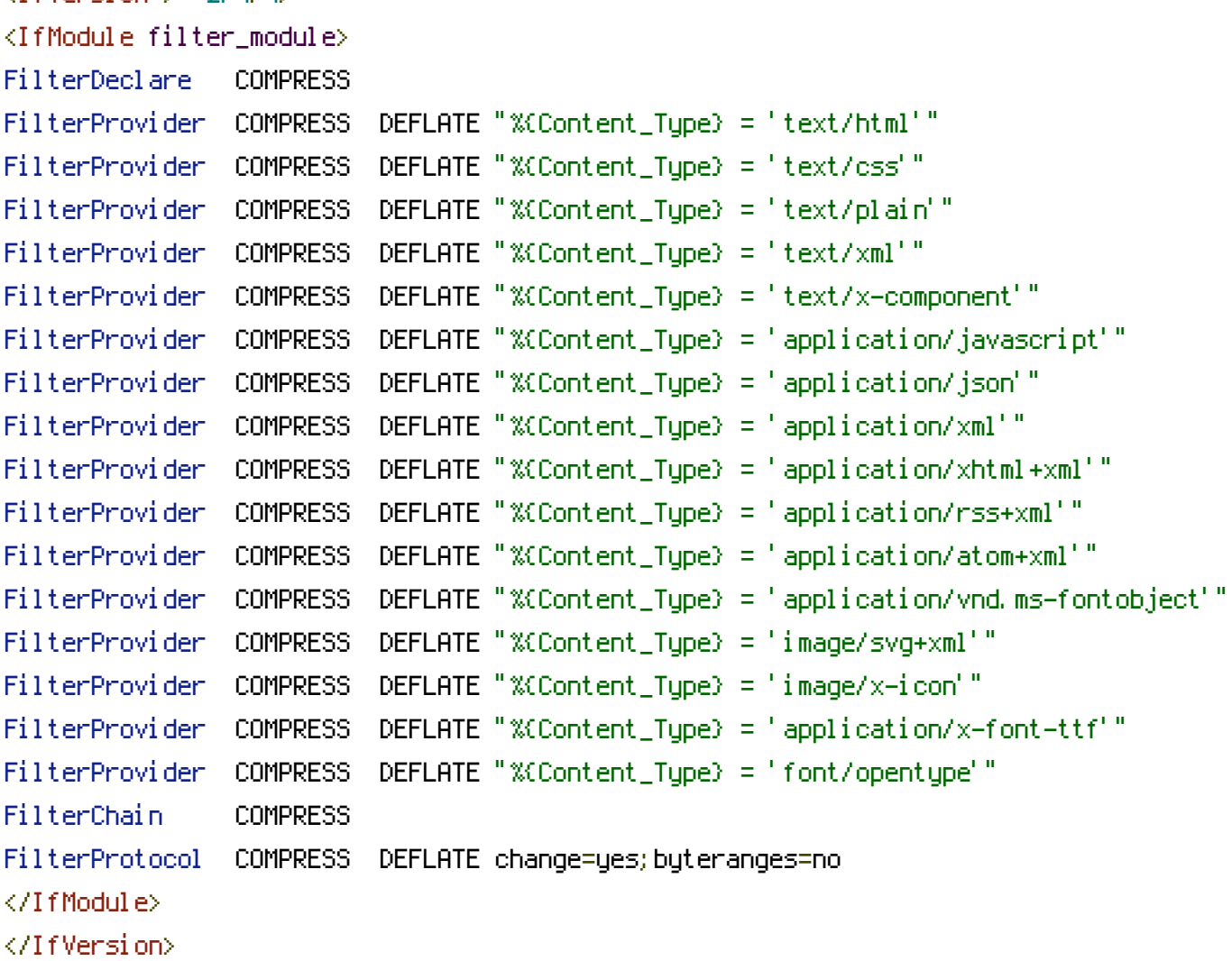

## <IfModule !mod\_filter.c>

<IfVersion >= 2.4.4>

## # Legacy versions of Apache

AddOutputFilterByType DEFLATE text/html text/plain text/css application/json AddOutputFilterByType DEFLATE application/javascript AddOutputFilterByType DEFLATE text/xml application/xml text/x-component AddOutputFilterByType DEFLATE application/xhtml+xml application/rss+xml application/atom+>

AddOutputFilterByType DEFLATE image/svg+xml application/vnd.ms-fontobject application/x-fo </IfModule> </IfModule>